## Swift Web Applications on the AWS Cloud

## Quick Start Reference Deployment

*November* 2016

*Asif Khan, Tom Horton, and Tony Vattathil Solutions Architects, Amazon Web Services*

[This Quick Start is no longer a](#page--1-0)vailable. [For our latest Quick Start catalog, see](#page--1-1) http://aws.amazon.com/quickstart/.

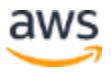